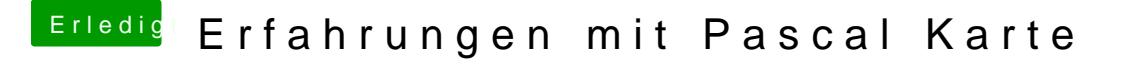

Beitrag von RaZiiandStuff vom 12. April 2017, 14:00

[@Excer](https://www.hackintosh-forum.de/index.php/User/34127-Excerial/)ial

Treiber installiert In der config.plist den Haken bei nv\_disable=1 raus und bei nvda\_drv=1 rein Neustart Fertig.